## 電子學實習 **(**下**)** 修正園地

書號: E178B1 初版 4 刷 **books and the control of the control of the control of the control of the control of the control of the control of the control of the control of the control of the control of the control of the control** 

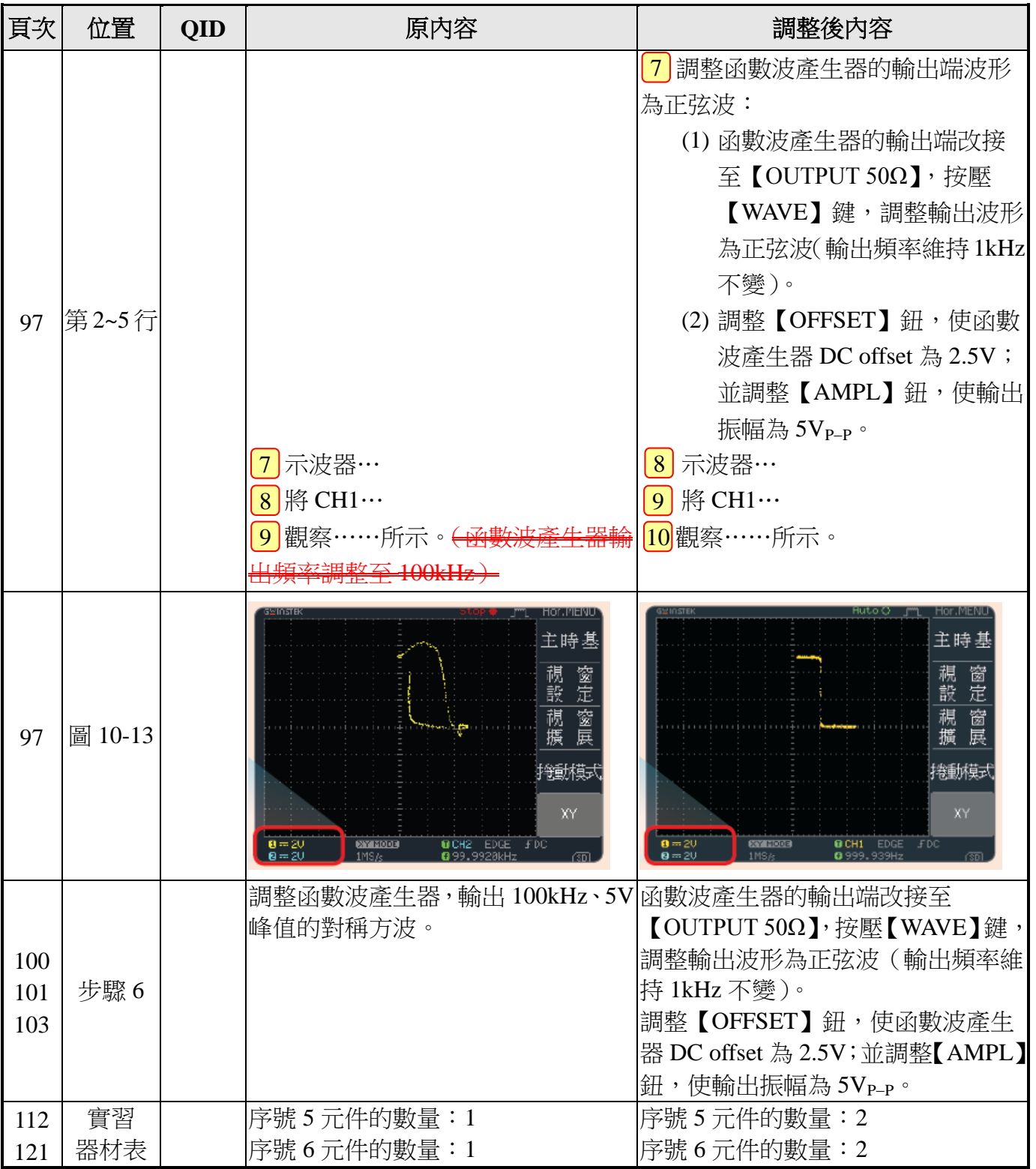

## 電子學實習 **(**下**)** 工作單 修正園地

書號:E178B1-H1 初版 2 刷 修正日期:112/12/21

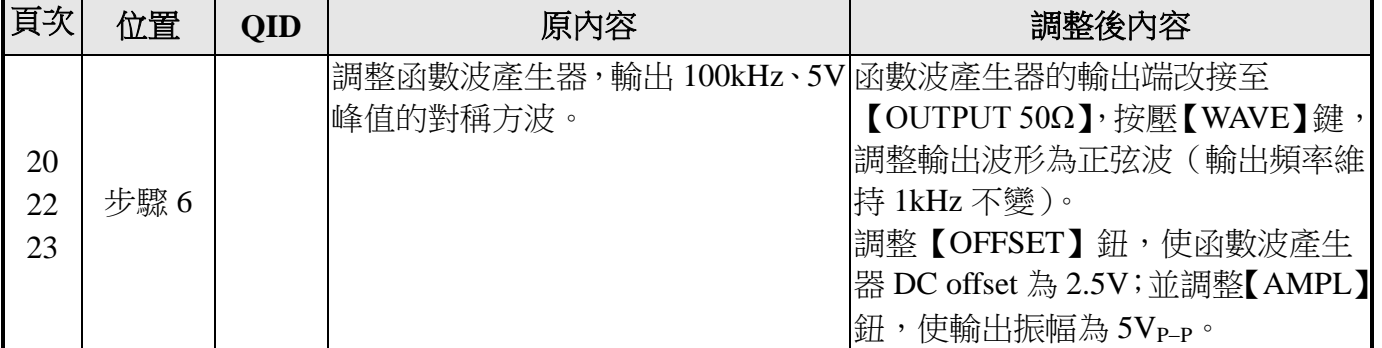

## 電子學實習 **(**下**)** 教師手冊 修正園地

書號: E178B1-T1 初版 2008年 2009年 2019年 2019年 2019年 2019年 2019年 2019年 2019年 2019年 2019年 2019年 2019年 2019年 2019年 201

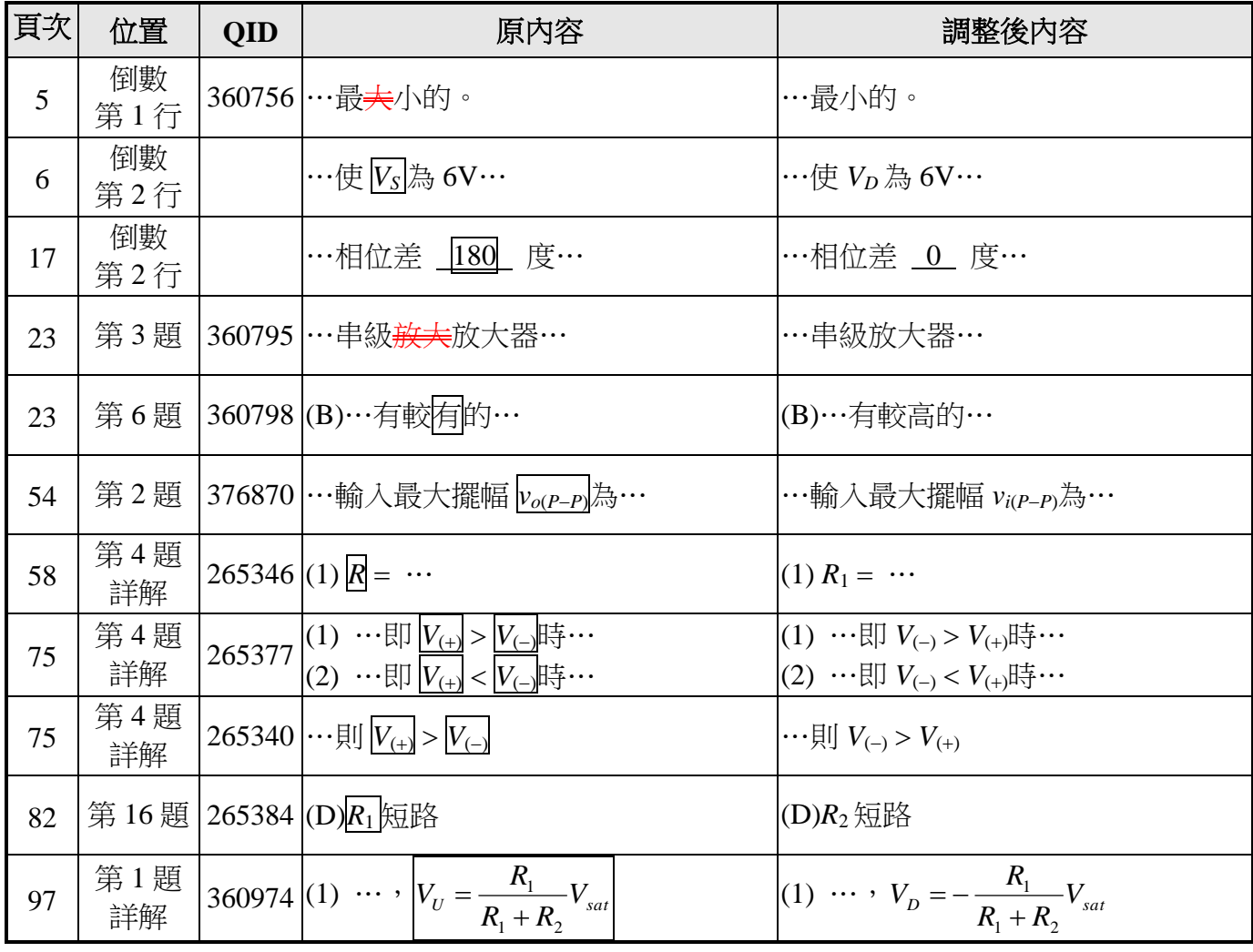